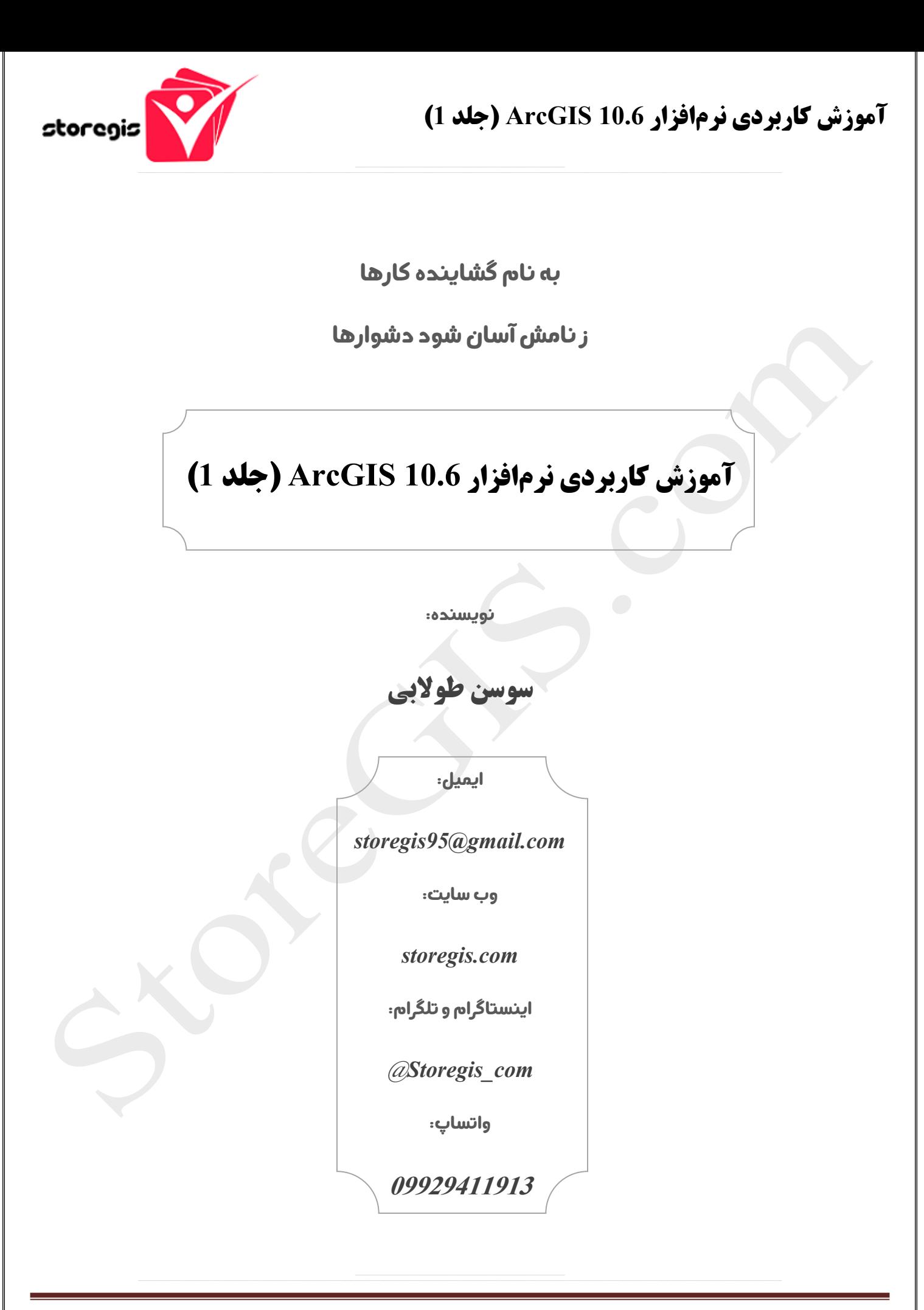

**StoreGIS.com BGISV1-3** 

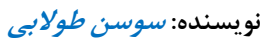

## **آموزش کاربردی نرمافزار ArcGIS 10.6 (جلد 1)**

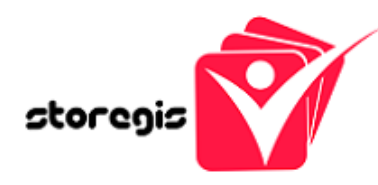

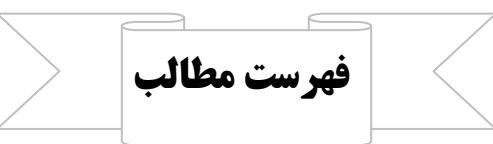

فصل اول: آموزش ژئورفرنسینگ به روش صحیح و دقیق با جزئیات کامل

فصل دوم: آموزش ابزار Editor و تهيه انواع شيپفايل با جزئيات كامل

فصل سوم: آموزش کار با جدول توصیفی با جزئیات کامل

فصل چهارم: آموزش محاسبات ژئومتری با جزئیات کامل

فصل پنجم: آموزش برش انواع فايلهاي GIS با جزئيات كامل

فصل ششم: آموزش برچسب گذاری (Labeling) با جزئیات کامل

فصل هفتم: آموزش ابزارهای کاربردی Geoprocessing با جزئیات کامل

فصل هشتم: آموزش سیمبولوژی و تهیه خروجی (Layout) با جزئیات کامل

كتاب آموزش كاربردي نرمافزار ArcGIS 10.6 (جلد 1) ، يك كتاب پروژه محور است و در 8 فصل با

عناوین کلی فوق تدوین شده است. جزئیات کامل هر فصل و اینکه دقیقا چه مباحثی به شما آموزش می

دهیم، در پیج اینستاگرام ما (astoregis\_com@)) موجود است.

لطفا قبل از خرید، پست آموزش کاربردی GIS – جلد اول در پیج اینستاگرام ما را بازدید و مطالعه کنید.